# **Grafica Computazionale**

## Laboratorio: il progetto SoftOgl

Fabio Ganovelli fabio.ganovelli@isti.cnr.it a.a. 2005-2006

### **Obiettivi**

- Implementare gli algoritmi di base della pipeline di rendering rasterization based
- Assemblarli in una API grafica *funzionante*

### Il progetto: struttura dei folder

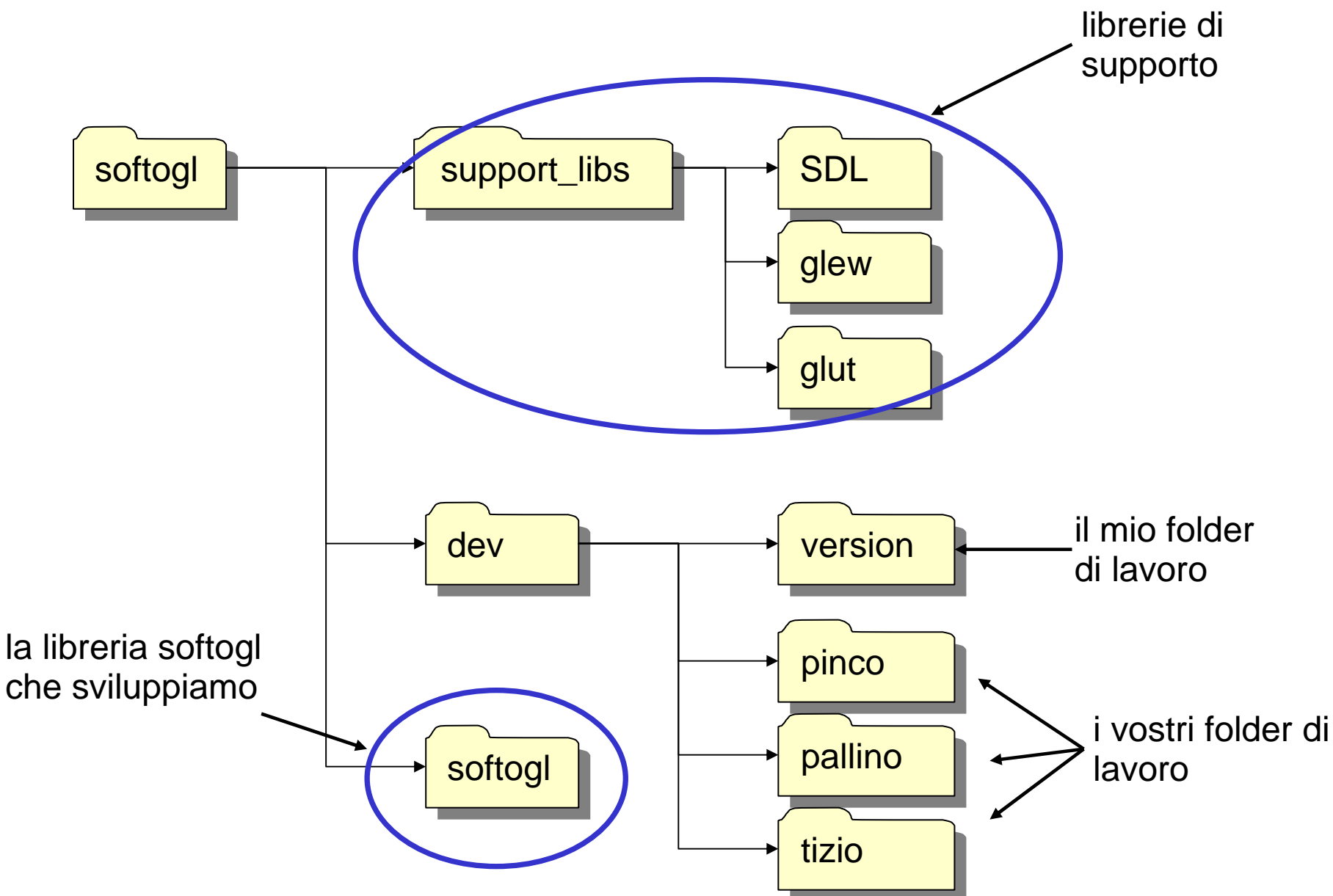

#### Files di softogl: softogl/softogl/softogl.h

```
namespace softogl{
     // ****************** softogl API calls **********************************
     // ****************** functions provided to the user *********************
     namespace impl{
     // ****************** function and data structure to implement the functions
       ****************** declared in softogl::
     // ********************** 3D ENTITIES
                                               *******************************
     // STILL EMPTY
     // **********************
                                               *******************************
                                 2D ENTITIES
     // **********************
                                                 *****************************
                                RASTERIZATION
     // DDA seqment rasterization
     void DDASeqmentRasterization(Seqment2d s, int size=1);
     // Bresehnam seqment rasterization
     void BresenhamSeqmentRasterization(Seqment2d s, int size = 1);
     // Polygon Filling
    void PolygonFilling(Polygon2d p);
     // end impl
     namespace sdk{
     // ******************* utility functions for debugging
     void Line(float start_x, float star_y, float end_x, float end_y, float width = 1);
   end sdk
```
#### Files di softogl: softogl/softogl/softogl.cpp

```
namespace softogl{
     namespace impl{
     // DDA segment rasterization
     // void DDASegmentRasterization(Segment2d s,int size=1){
     // }
     // Bresehnam segment rasterization
     // void BresenhamSegmentRasterization(Segment2d s,int size = 1){
     // }
     // Polygon Filling
     // void PolygonFilling(Polygon2d p){
     /// }// end impl
     namespace sdk{
}// end sdk
};
```
Implementazione delle funzioni dichiarate in softogl.h. Al momento contiene tutte le funzioni che servono a implementare gli algoritmi di rasterizzazione

#### Files di sviluppo: softogl/dev/**tizio**/**rasterization.cpp**

```
namespace softogl{
     namespace impl{
     // DDA segment rasterization
     void DDASegmentRasterization(Segment2d s,int size=1){
     }
     // Bresehnam segment rasterization
     void BresenhamSegmentRasterization(Segment2d s,int size = 1){
     }
     // Polygon Filling
     void PolygonFilling(Polygon2d p){
     }
};
```
Ognuno, NEL PROPRIO FOLDER, ha un file softogladd.cpp che contiene l'implementazione delle funzioni dichiarate in softogl/softogl/softogl.h ma non ancora implementate in softogl/softogl/softogl.cpp

### Struttura del progetto c++ di tizio: i files

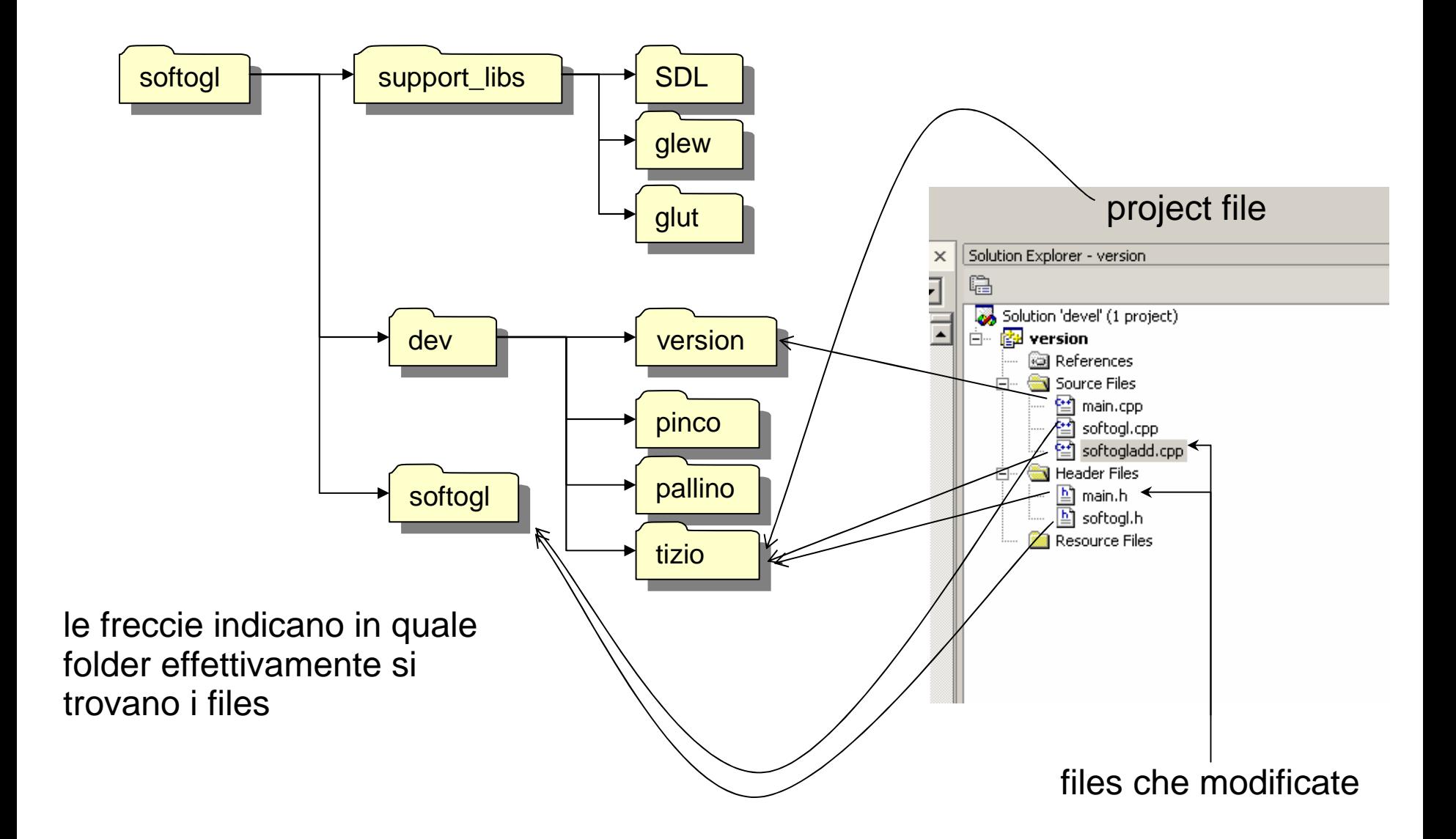

#### Struttura del progetto c++ di tizio: i path

Include paths:

- ../../support\_libs;
- ../tizio

Library paths:

- ../../support\_libs/glut/lib;
- ../../support\_libs/glew/lib;
- ../../support\_libs/sdl/lib

Librerie da linkare:

sdl.lib sdlmain.lib glew32.lib glut32.lib

## esempio minimo

#### softogl/tizio/main.h

```
#pragma once
#include "../../softogl/softogl.h"
bool init() \{\text{softogl::impl::CreateWindow(10, 10, 40))}return true;
void display(){
     softogl::impl::cleanWindow()\text{softogl}::\text{impl}::\text{pixel}(4,4) = \text{softogl}::\text{impl}::\text{ON};softog1::impl::pixel(0,4) = softog1::impl::ON;\text{softogl}::impl::Pixel(0,0) = \text{softogl}::impl::ON/softogl::impl::pixel(9,0) = softogl::impl::ON;
```
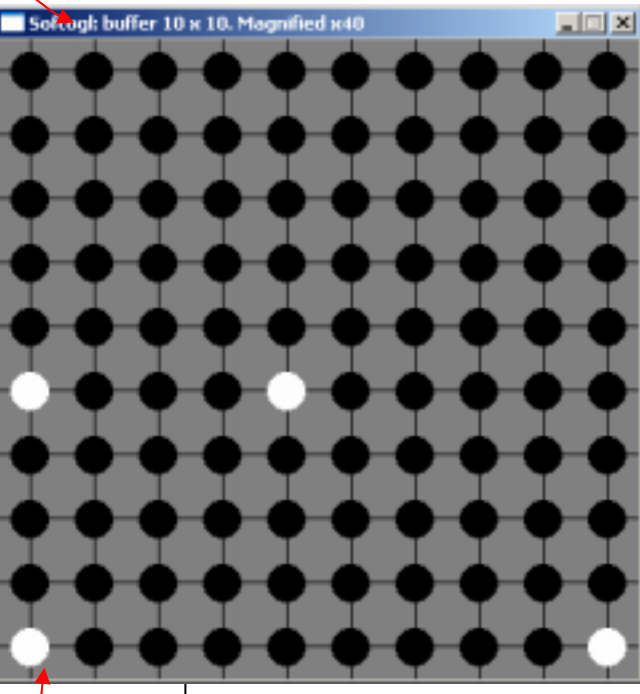

### Strutture dati

```
/**/struct Point2d{
/**/ float p[2];/**/  float & operator [](inti){ return p[i];}                                  Sembra una ridondanza,
/ * * / } ;
/**/
/**/ // Classe vertice
/**/struct Vertex2d{
/**/ Point2d pos;
\mathcal{V}^{**}/ float operator [](int i){ return pos[i];}
7***/ Vertex2d();
/**/ Vertex2d(float x,float y);
/\star \star / };
/**/
/**/ // Classe poligono in due dimensioni
/**/struct Polygon2d{
/**/ // vertici del poligono v0,..,vn. GLi spigoli sono tutte le
/**/// coppie di vertici consecutive e (vn,v0)
/**/std::vector<Vertex2d> vertices;
/**/};
/**/
/**/ // Segmento in 2 dimensioni
/**/ struct Segment2d{
/**/ // vertici del segmento
/**/ Vertex2d p0, p1;
/**/};
                                                        ma in futuro ci servirà
                                                        esprimere il fatto che un vertice
                                                        è più di una posizione
                                                        nello spazio
```
### **Funzionalità**

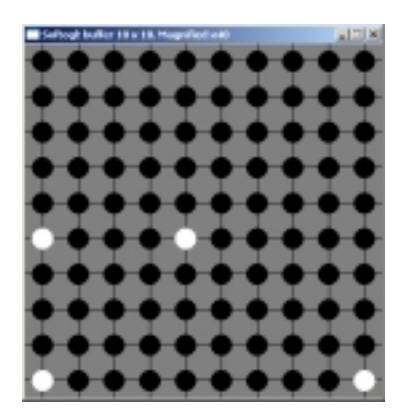

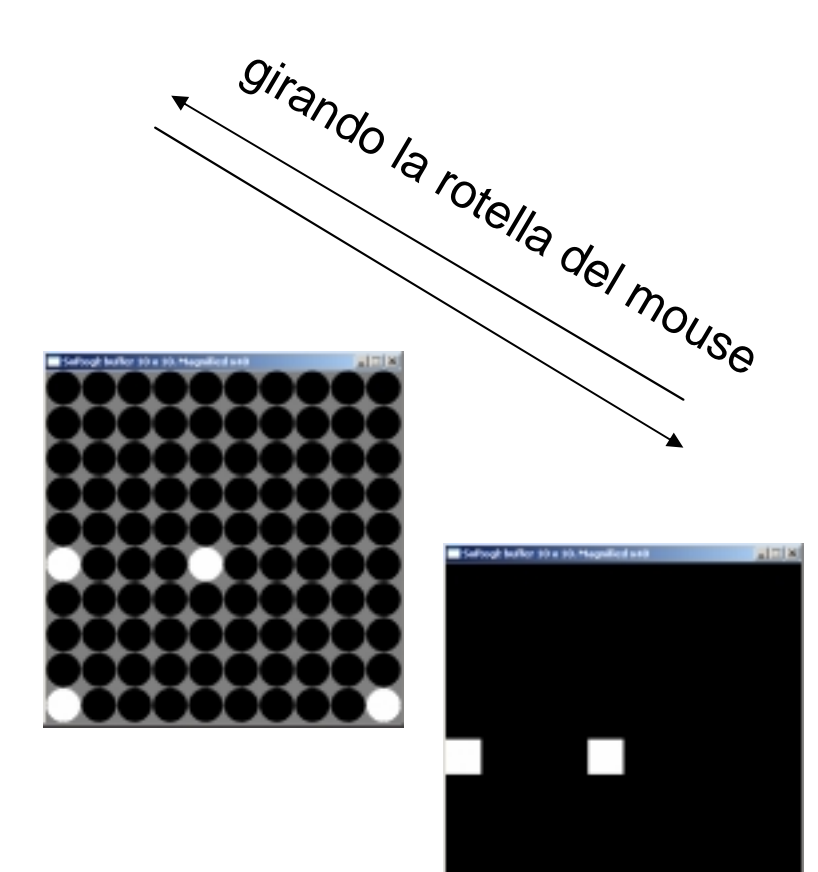

## Funzionalità Softogl: buffer 10 x 10. Magnified x40 softogl/tizio/main.h  $\mathbf{1}$  ,  $\mathbf{1}$  ,  $\mathbf{1}$ void display(){  $\texttt{softogl}::\texttt{impl::\texttt{clearWindow(}}$  $\texttt{softogl}::\texttt{sdk}::\texttt{Segment2d(1,1,5,3,1)}$  ;

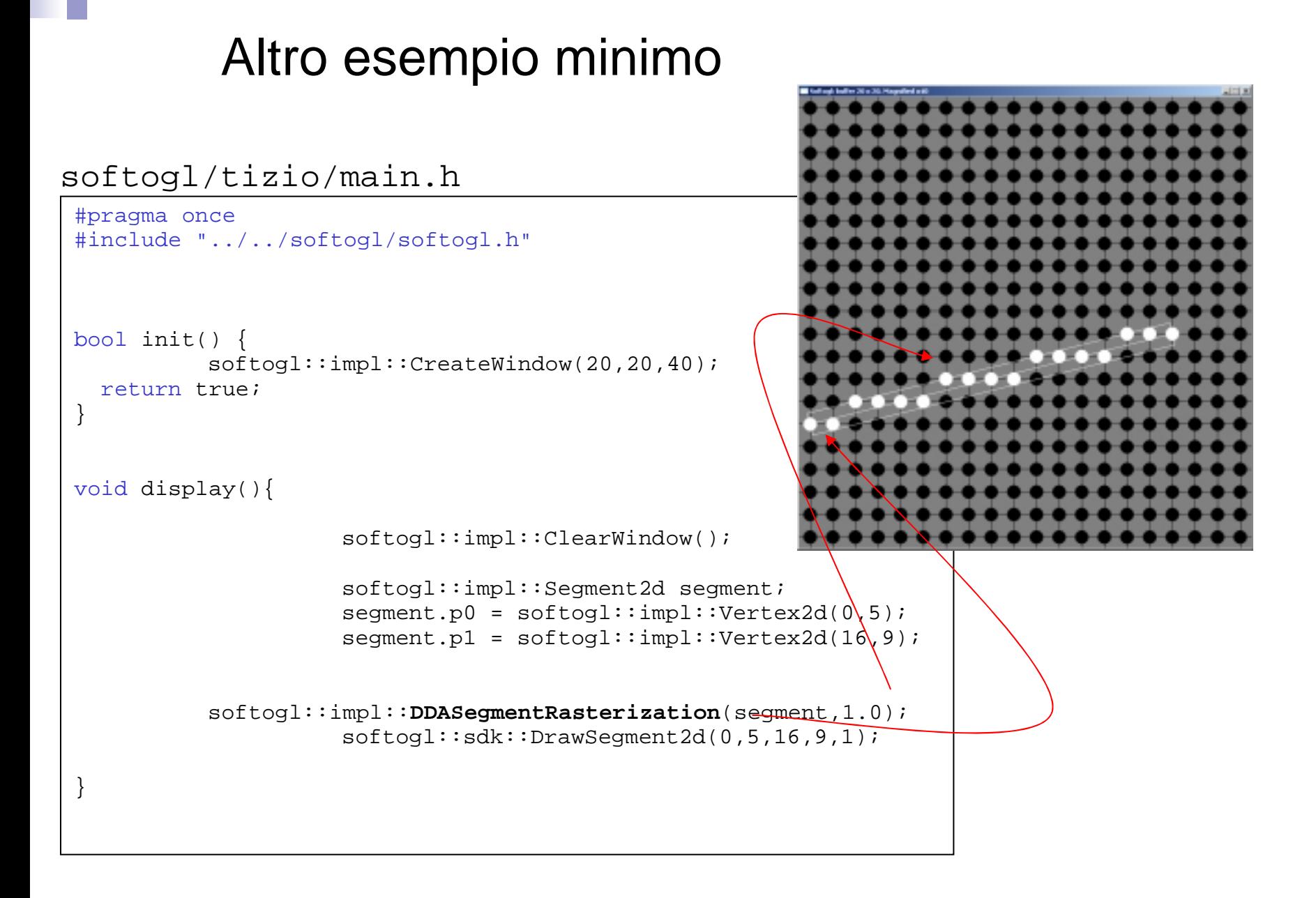